# HMM-профили

Для поиска доменов и не только

# Какие методы были в предыдущих сериях. Знать и уметь использовать

1) **PWM** для поиска коротких сигналов в ДНК

2) **MEME** и **FIMO** для поиск мотивов *de novo* в ДНК, РНК и белках

3) **PSSM** и **PSI-BLAST** для поиска семейств белков

4) Запись **паттернов** в ДНК, в JalView и в PROSITE

5) **Пакет HMMER**: создание профиля, калибровка (в HMMER2), поиск по профилю

# 1. PWM, вес и информационное содержание

TTATGCC ATCTTCA **GTATTAA** 

#### выравнивание PWM для данного

$$
I_k = \sum_{i} f_{ki} \log_2 \frac{f_{ki}}{p_i}
$$

$$
I = \sum_{k} I_k
$$

Информационное содержание (*I*) позволяет понять, как много похожих на мотив последовательностей мы найдем в наших данных по случайным причинам.

выравнивания

Элементы PWM: *Ski* для основания *i* в позиции *k*,

- *p*  фоновая частота основания *i i*
- $f_{ki}$  частота основания *i* в позиции *k*
- (с учётом псевдоотсчётов)
- λ любое число (для удобства)

$$
S_{ki} = \frac{1}{\lambda} \log \frac{f_{ki}}{p_i}
$$

### Применение PWM

Приложив позиционную весовую матрицу (PWM) к последовательности той же длины, можно понять, содержит ли последовательность сигнал, описываемый этой PWM.

Чем выше вес, тем более вероятно, что последовательность содержит сигнал.

можно искать вероятные вхождения мотива в длинную последовательность (например, геном), считая вес всех возможных отрезков нужной длины: где вес выше порога, там предсказывается мотив. Выбор порога отдельная задача.

## 2. MEME и FIMO

- Ищет мотивы заданной длины во входных последовательностях
- Мотив набор участков заданной длины со сходными последовательностями в нескольких последовательностях.
- Результат PFM частотная матрица букв в каждой колонке выравнивания (без гэпов)
- FIMO по PFM в формате MEME ищет мотивы в заданном множестве последовательностей

#### 3. PSSM — position-specific scoring matrix

PSSM строится по выравниванию белков.

По той же формуле, что и PWM для сигналов ДНК.

Гэп используется как 21я буква

$$
S_{ki} = \frac{1}{\lambda} \log \frac{f_{ki}}{p_i}
$$

Ski — элемент позиционной весовой матрицы - вес буквы i в позиции k

- pi— фоновая частота остатка i
- $f_{ki}$  частота остатка i в позиции k (с учётом псевдоотсчётов)

PSSM применяется для поиска последовательностей, новых представителей семейства

Если вес последовательности белка относительно PSSM выше порога, предсказывается принадлежность белка семейству.

В вычислении частоты остатка в позиции

#### учитываются веса последовательности

Вес (weight) последовательностей, имеющих много родственников, маленький, а у «одиноких» последовательностей — большой. При расчете частоты остатка *i* в позиции *k* используются веса последовательностей

$$
f_{ki} = \frac{\sum_{s:a_{sk}=i} w_s + \psi_i}{\sum_s w_s + \sum_i \psi_i}
$$

Здесь *ask* — буква последовательности *s* в позиции *k* , *ψi*— псевдоотсчёт для остатка *i*.

*w<sup>s</sup>* - вес последовательности s

Если все веса последовательностей равны, то получится обычная частота.

# PSI-BLAST (Position-Specific Iterative BLAST) — разновидность BLASTP

- PSI-BLAST основан на использовании PSSM
- Работает интерактивно.
- Запускается BLASTP
- Находки выравниваются
- По выравниванию строится PSSM
- На второй итерации PSSM (вместо входной последовательности) выравнивается с белковыми последовательностями из банка и отбираются находки
- По находкам строится новая PSSM
- Итерации повторяются пока список находок не стабилизируется.

**Благодаря использованию PSSM, PSI-BLAST способен находить более дальних родственников входного белка**.

### 4. Паттерны что такое Запись выравнивания в виде регулярного выражения

### Правила записи:

https://myhits.sib.swiss/cgi-bin/help?doc=pattern.html

## Пример паттерна  $<$  A-x-[ST](2)-x(0,1)-{RK}-V

Поиск по паттерну

- PROSITE
- MyHits https://myhits.sib.swiss/  $\bullet$
- fuzzpro из пакета EMBOSS (на kodomo стоит)

### Паттерн для цинкового пальца

#### **Prosite**

Паттерн для цинкового пальца типа С2Н2: C-x(2,4)-C-x(3)-[LIVMFYWC]-x(8)-H-x(3,5)-H

- [a-zAZ] -все возможные аминокислоты в данной позиции
- $\bullet$  X(2,4) любая аминокислота от 2 до 4 раз
- Х(3) любая аминокислота ровно 3 раза
- $\{P\}$  любая аминокислота, кроме пролина Паттерны (fingerprints) для белков и средства поиска по паттерну есть в ProSite, myHits, пакете EMBOSS

## Пример мотива: Лейциновая молния (Leucine zipper)

LEUCINE\_ZIPPER, [PS00029](https://prosite.expasy.org/PS00029); Leucine zipper pattern (PATTERN with a high probability of occurrence!)

 $L-x(6)-L-x(6)-L-x(6)-L$ 

Показаны каждый 7й остаток цепей A и B; Leu - зеленые (A) и темнозеленые (B)

PDB код 1ci6

### Паттерны в Jalview (Select => find)

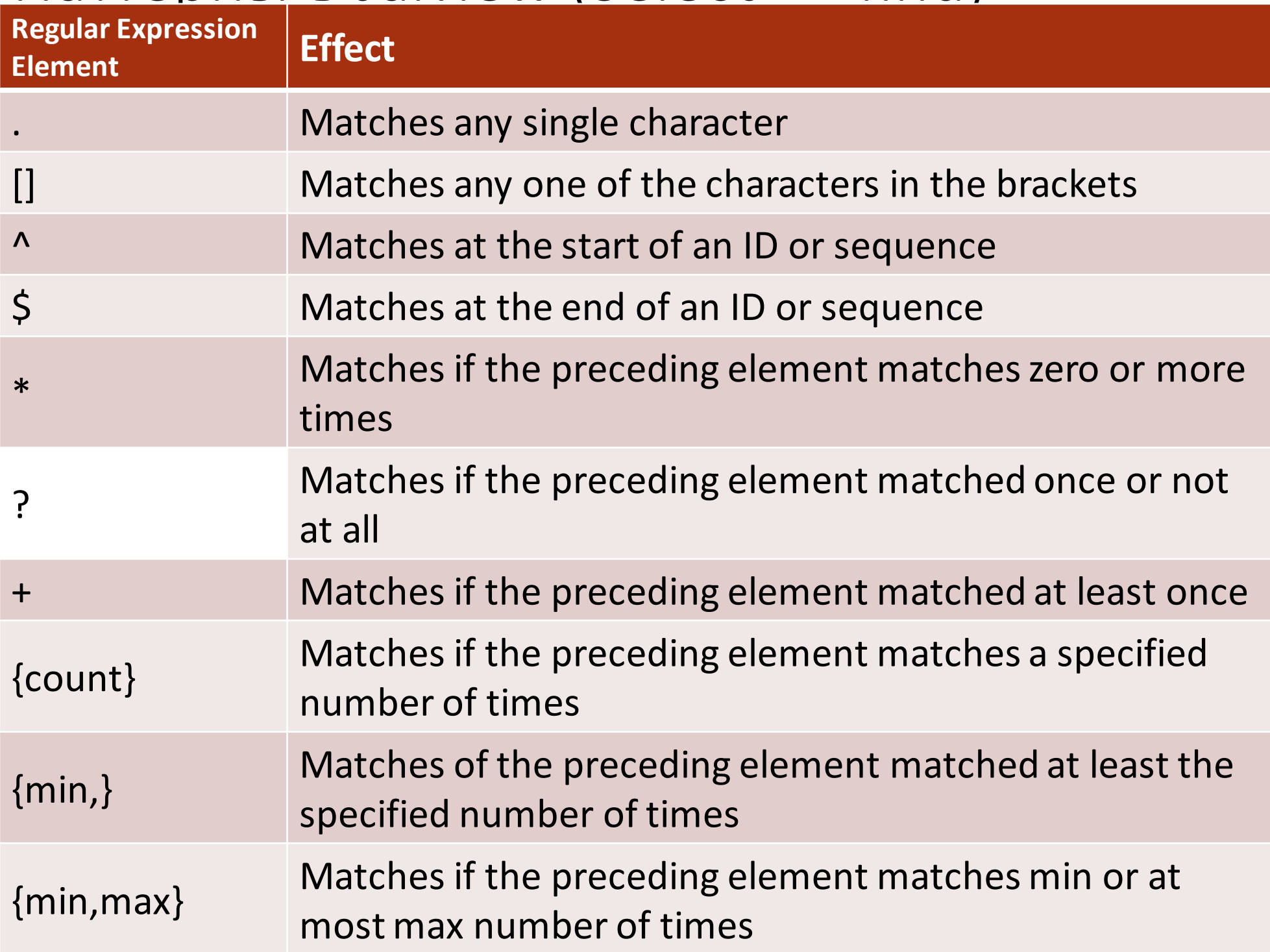

### Поиск мотивов в выравнивании белков

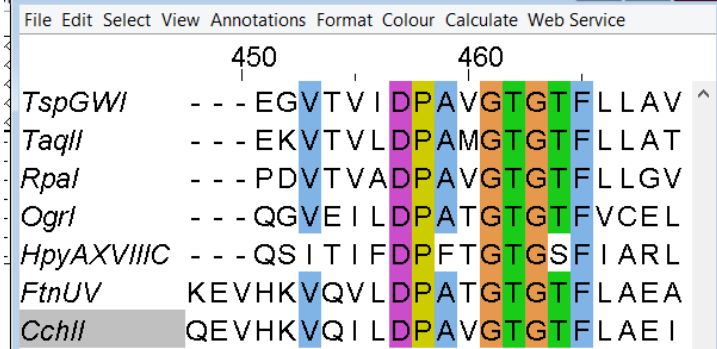

- Короткие консервативные последовательности в гомологичных (иногда и не гомологичных) белках
	- Активные центры ферментов GNPPY у одного семейства ДНК метилтрансфераз
	- Участки связывания лигандов D...GTG[ST]F связывание SAM - источника метильной группы у того же семейства
	- Участки взаимодействия с другими белками, ДНК, РНК
	- Поддержание 3D структуры белка
	- Другие

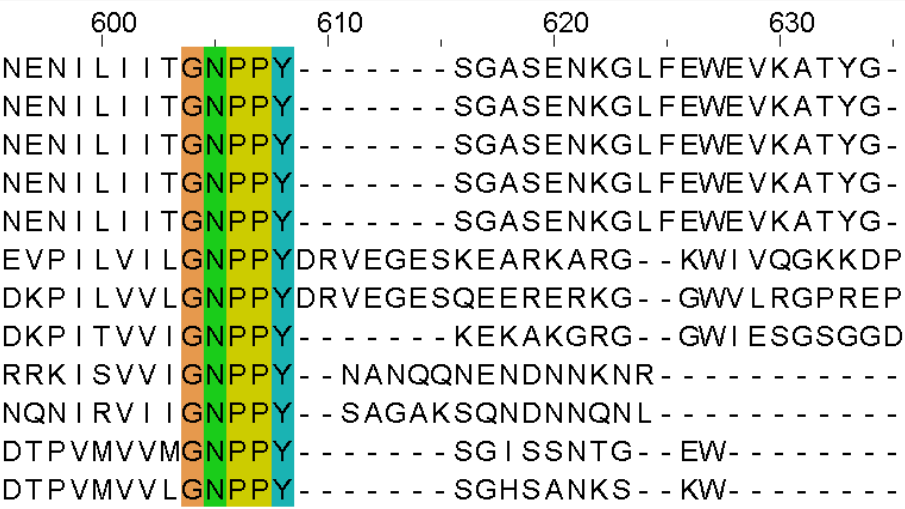

# II. Технология профилей

База данных Pfam <http://pfam-legacy.xfam.org/>

Поглощена БД INTERPRO в 2022

ПРОФИЛИ применяются для поиска доменов в последовательностях белков и новых представителей семейств гомологичных белков

Разрешаются и обоснованно штрафуются индели (=INsertions and DELitions) в выравнивании. Этим профили отличаются от PWM и PSSM

ПРОФИЛЬ – описание выравнивания, вроде PWM и PSSM, но другая теория

#### **HMM** (Hidden Markov Model) Профиль

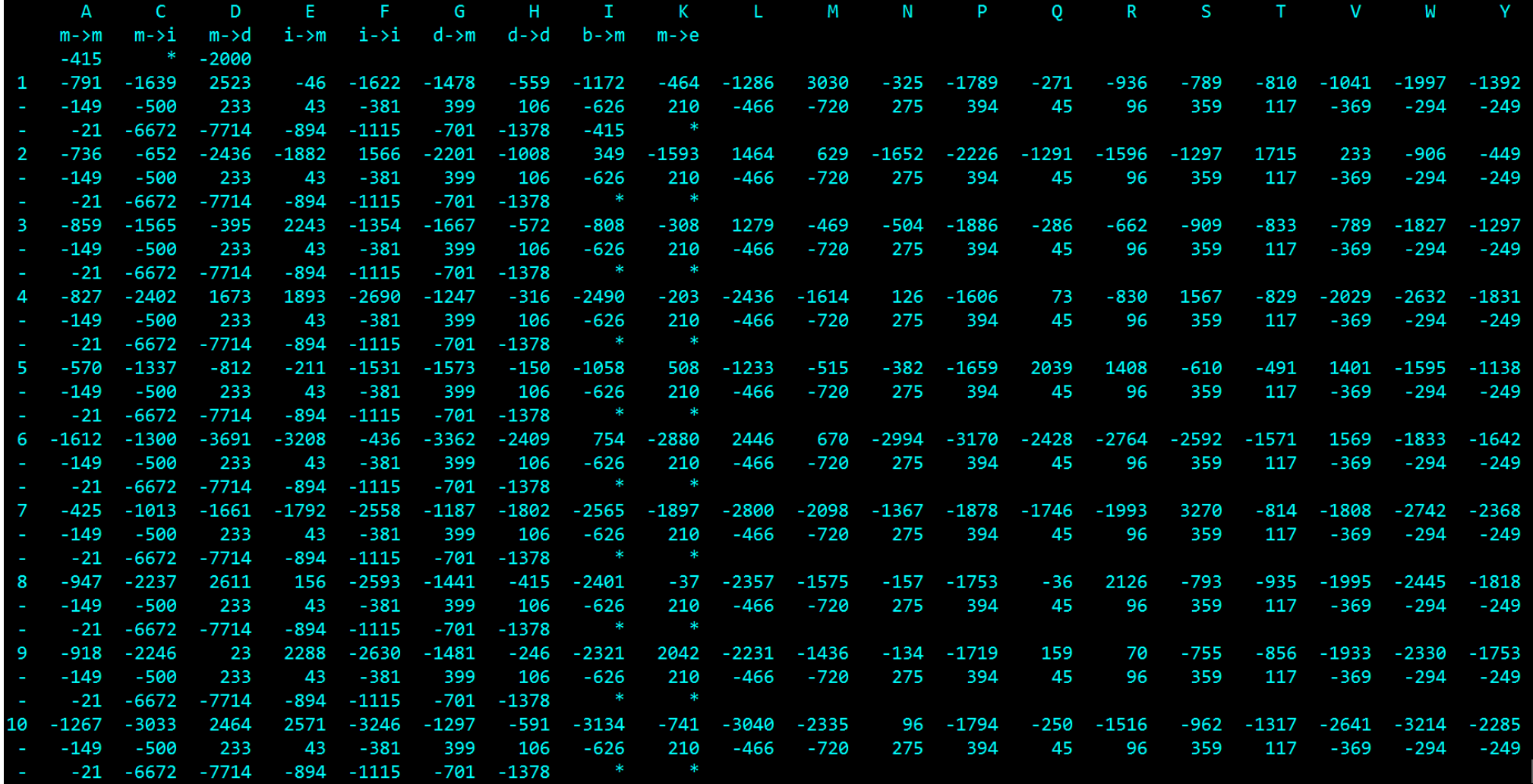

#### Разберем где что позже.

# Порядок действий при создании профиля.

- 1. Эксперт составляет выравнивание seed. Одним из источников новых доменов служат автоматически собираемые сходные фрагменты из разных белков. Ранее они хранились в Pfam-B секции. Записи из Pfam-B нынче переформатированы в DUF.
- 2. Строит НMM профиль с помощью пакета HMMER. Программа hmmbuild
- 3. Калибрует профиль на случайных последовательностях для нормализации веса и Evalue последовтельностей (в HMMER3 входит в hmmbuild)
- 4. Проверяет профиль на перепредсказания (белки, в которых не должно быть находок) и недопредсказания (белки, в которых можно ожидать наличие находок)
- 5. С помощью профиля находит домены в всех последовательностях из БД (Uniprot и др.)
- 6. Готовит запись в банк Pfam

### Ссылки на описания пакета HMMER

- ttps://rothlab.ucdavis.edu/genhelp/hmmerbuild.html Простая, но старая (2005). Годится для HMMER2
- Eddy и команда разработчиков, 2023 chrome-

extension://efaidnbmnnnibpcajpcglclefindmkaj/http://e ddylab.org/software/hmmer/Userguide.pdf Описывает HMMER3 (про HMMER2 тоже есть) Недостаток – очень много всего. Надо искать нужное поиском. Текст написан б.м. понятно

### Домен HPPK. Выравнивание SEED для профиля

#### Seed sequence alignment for PF01288 **Family:** *HPPK* **(PF01288)**

![](_page_19_Picture_42.jpeg)

### **Seed (1006)**

7,8-dihydro-6 hydroxymethylpterinpyrophosphokinase (HPPK)

![](_page_19_Picture_5.jpeg)

Строки с именем, помеченным (ss) содержат вторичную структуру белка с известной 3D структурой

### Take home message

Выравнивания сотен и тысяч последовательностей белков почти ВСЕГДА СОДЕРЖАТ ОШИБКИ

Проблема: исправление ошибок возможно, но нет программ, которые сделают это за вас автоматически. Есть соображения как создать такую. ААл

### НММ Профиль. Немножко теории

- По выравниванию создается автомат для генерации последовательностей
	- Этот автомат умеет генерировать случайные последовательности конечной (но не фиксированной!) ДЛИНЫ
	- Он настроен так, чтобы создавать последовательности, "похожие" на выравнивание, с бо́льшей вероятностью
- Для каждой входной последовательности можно (т.е. существуют алгоритмы) определить вероятность её сгенерировать этим автоматом.
- Если эта вероятность превышает порог, то последовательность считается соответствующей профилю.

### Автомат выглядит так:

#### Выравнивание

![](_page_22_Figure_2.jpeg)

Вероятности в квадратиках называются *эмиссионными (emission)*

Вероятности на стрелочках -

*вероятностями перехода (transition)*

*Вероятности вычисляются по частотам*

![](_page_22_Figure_7.jpeg)

Fig. from Krogh, "Computational Methods in molecular biglogy, pages 45-63, Elsevier, 1998.

#### Вес выравнивания последовательности ACACATC с профилем

![](_page_23_Figure_1.jpeg)

*Вместо вероятностей в профиле используют логарифмы отношения правдоподобия*

*log2(частота буквы в колонке/базовая частота буквы)* 

### Мы нашли

- Оптимальное выравнивание
	- A C A C A T C
	- $\cdot$ m1 m2 m3 i3 m4 m5 m6
- Ero bec  $1.16 + 0 + 1.16 + 0 + 1.16 0.51 + 0.47 0.51$  $+1.39 + 0 + 1.16 + 0 + 1.16 = 6.64$

Задачу нахождения лучшего по весу выравнивания входной последовательности и НММ профиля решает алгоритм Viterbi

#### Семь типов транзиций (не считая начала и конца) Замены (M), Вставки (I), делеции (D)

На КАЖДОЙ стрелке стоит число – вероятность перехода (transition) В КАЖДОЙ клеточке [M] для каждой буквы с стоит её вероятность (emission) В КАЖДОЙ клеточке [M] для стрелки в ромбик <I> для каждой буквы стоит вероятность её вставки (emission)

![](_page_25_Figure_2.jpeg)

В профиле хранятся не вероятности, а логарифмы отношения правдоподобия Граф HMM для выравнивания, в котором восемь колонок без гэпов, вставки и делеции разрешены в любом месте, но штрафуются

![](_page_26_Figure_1.jpeg)

Из презентации безымянного сотрудника ИППИ)

### HMM Профиль – описание автомата HMM в файле.

- HMM профиль имеет строгий формат
- По НMM-profile можно нарисовать автомат, по автомату можно создать НMM-profile
- РАСШИРЕНИЕ файла .hmm
- два основных пакета для работы с hmm-профилями:
	- HMMER2 старый существует с конца 1990х, развивается, актуален и сейчас
	- HMMER3 новый существует с 2010х, развивается, превосходит HMMER2, но не во всем

• Pftools в Швейцарии и др.

- HMMER2 и HMMER3 полностью независимы
- Есть различия в используемых математических моделях описания выравнивания в профиле
- Форматы сопоставимы, но числа в них разные
- Есть и другие различия

# НММER2

#### Математическая модель в рамках обсуждённого на лекциях

### Частоты заменяются весами - логарифмами отношения правдоподобия (log-odds)

- Пусть базовые частоты всех букв одинаковы и, следовательно, равны 0.25. Пример на слайде -6 от этого.
- Отношение правдоподобия для буквы A в первой позиции примера равно 0.8/0.25 = 3.2. Логарифм ln 3.2 = 1.16
- Log-odds >> 0 за то, что буква A не случайно похожа на колонку выравнивания
- $Log-odds \approx 0 3a$  то, что буква A соответствует случайному выбору
- Log-odds << 0 за то, что буква A избегается в колонке выравнивания
- Вероятности перехода заменяются логарифмами:  $ln(0.6) = -0.51$  Это как бы штраф за открытие гэпа ln(0.4) = -0.92 Это как бы штраф за продолжение гэпа. Он большой, т.к. в примере только одна длинная вставка (пример на слайде -6 от этого)

![](_page_30_Picture_56.jpeg)

Рис. Фрагмент файла bah-pf00145.hmm, построенного по выравниванию bah-pf00145-revised.fasta белков с двумя доменами: bah => pf00145

- Номера в первой колонке соответствуют клеточкам M автомата (M от Match).
- В строке с номером (1, 2 и далее) стоят веса за каждую букву в этой колонке (в выравнивании последовательности с профилем)
- В следующей строке стоят веса каждой буквы при начале вставки в последовательности по сравнению с профилем (см. пример на слайде -5). В данном файле эти строки идентичны для всех позиций
- В третей строке стоят веса за все 7 типов transitions. Они разнятся в позициях

### HMM профиль, построенный HMMer2'ом

![](_page_31_Picture_126.jpeg)

Основные программы HMMER2 (на kodomo)

- Пользователь строит множественное выравнивание с инделями my alignment.fasta
- hmm2build -f --cpu 1 my\_alignment.hmm my\_alignment.fasta выходной файл my\_alignment.hmm опции -f строит локальные профили, а не один глобальный --сри  $1-$  использовть один процессор. ТРЕБОВАНИЕ И. Русинова STDOUT содержит мин, макс, средн веса входных последовательностей относительно профиля
- hmm2calibrate --cpu 1 my alignment.hmm перезаписывает этот файл, уточняя некоторые константы модели
- hmm2search --cpu 1 -T 200 my alignment.hmm sequences.fasta ищет находки профиля среди sequences - Т 200 - порог веса находки 200 Результат выдаётся в stdout. Важна 2я таблица с указанием Еvalue, веса, координат находки в профиле и в последовательности

# HMMER3

### Математическая модель

- Такова, что ВСЕ веса в профиле >=0.
- Нечто вроде информационного содержания.
- Точнее не объясняем, т.к. не можем просто объяснить математическую теорию, на которой основано вычисление весов эмиссии и транзиции
- В публикации "Sean R. Eddy and the HMMER development team.<br>HMMER User's Guide, 2023" Eddy, один из главных основателей технологии профилей, объясняет, что приписывание весов буквам в позиции и построение оптимального выравнивания последовательности с профилем недостаточно обоснованная идея.<br>В HMMER3 рассматриваются "ансамбли выравниваний". Ссылки на математическую теорию 20-25 летней давности есть. Но в них ещё разбираться.
- Вывод. Числа в hmm профиле HMMER3 не суммируются для получения веса выравнивния последовательности с профилем HMMER3
- Достоинство HMMER3
	- работает на два порядка быстрее HMMER2
	- Есть удобства в интерфейсе и выходных данных
- Недостатки
	- Трудно использовать, не понимая что и как происходит
	- Входное выравнивание должно быть в формате Stokholm .sto. Jalview умеет сохранять выравнивания в этом формате

![](_page_35_Picture_16.jpeg)

Рис. Фрагмент файла bah-pf00145-hmm3.hmm, построенного по выравниванию bah-pf00145-revised.sto белков с двумя доменами: bah => pf00145

### Основные программы HMMER3 (на kodomo)

- Пользователь строит множественное выравнивание с инделями my\_alignment.sto
- hmmbuild -n my\_alignment-hmm3.hmm --cpu 1 my\_alignment-hmm3.hmm my alignment.sto
- Опции: -n -- name the HMM

 $-0$  <f>  $-$  direct summary output to file <f>, not stdout

-O <f>: resave annotated, possibly modified MSA to file <f>

Проверил, немножко меняет выравнивание локально<br>Калибровка выполняется самой программой hmmbuild

hmmsearch --cpu 1 -T 200 -A hmm-hits.sto --domtblout hit table-hmm3

my alignment.hmm sequences.fasta

ищет находки профиля среди sequences

-o <f> -- direct output to file <f>, not stdout

 $-A$  <f> -- save multiple alignment of all hits to file <f>  $\Box$  Полезная штука кажется.

--domtblout <f> -- save parseable table of per-domain hits to file <f> СОДЕРЖИТ

координаты выравнивания в профиле и в

последовательности

--acc -- prefer accessions over names in output

-T <x> -- report sequences >= this score threshold in output

## Базовые задачи поиска в базах последовательностей белков

- 1. Найти белки, гомологичные данному А что такое гомологичные белки?
- 2. Найти белки имеющие гомологичные участки А могут быть гомологичные участки у негомологичных белков?
- 3. Найти консервативные мотивы связанные с функцией белков Гомологичных: белков? участков? Или любых, в том числе негомологичных белков?

**Вспомним**. Гомологию мы выводим из сходства последовательностей, которую нельзя объяснить случайностью

# III. Домены База данных Pfam <http://pfam-legacy.xfam.org/>

Поглощена БД INTERPRO в 2022

ДОМЕН - Домены – единицы непрерывной эволюции белков

Непрерывная эволюция это замены остатков, небольшие делеции и вставки.

Домены можно обнаружить с помощью выравнивания

Кроме непрерывной эволюции бывают единовременные крупные изменения в последовательностях белков

#### Так выглядит выравнивание белков, содержащих два домена: гомеодомен (PF00046) и OAR(PF03826), не гомологичных по всей длине

#### Выравнивание доменов в выравнивании негомологичных белков получается не всегда

![](_page_40_Picture_22.jpeg)

S6A LR Ka 2h

### В эволюции гомеодомены Homeodomain (PF00046) включались в разные архитектуры

Об этом можно судить по 1618 различным доменным архитектурам гомеобелков, представленным в банке Pfam

![](_page_41_Figure_2.jpeg)

## Типы объектов кроме доменов в Pfam

[Domains of unknown function](https://en.wikipedia.org/wiki/Domains_of_unknown_function) (DUFs)

![](_page_42_Picture_2.jpeg)

![](_page_42_Picture_3.jpeg)

![](_page_42_Picture_4.jpeg)

### **Язык Pfam :**

**Семейство** – коллекция гомологичных доменов из разных белков.

**Домен** – структурная единица, которую можно найти во множественном выравнивании.

**Повтор** – короткая единица, нестабильная сама по себе, но образует стабильные структуры, если есть много копий.

![](_page_43_Figure_4.jpeg)

#### Какая информация закодирована в картинке из Pfam, изображающей доменную архитектуру белка

- Прямоугольники с гладкими краями найден домен целиком.
- Край прямоугольника зубчатый найден только фрагмент домена, за зубчиками домен не продолжается, хотя должен был бы быть.
- Прямоугольник с острыми краями мотив, трансмебранный участок, участок малой сложности (например, десять остатков А) и т.п. – <u>не является эврлюцио̀нным дом̀еном!</u>

• Домен, имеющий ID вида DUF... с номером - Domain of Unknown Function

Mac

MFS 1

## **БД Pfam**

- Единица хранения семейство гомологичных доменов. Говорят «домен», отождествляя его с семейством
- Идентификаторы ID (напр. Pterin\_bind), AC (PF00809), название домена (Pterin binding enzyme)
- Описание функции домена (не всегда), ссылки на литературу
- Ссылки на 3D структуры домена, если есть расшифровки
- Множества последовательностей содержащих домен, их последовательности
- Seed alignment это выравнивание, по которому составлен профиль домена.
- Профиль домена
- Доменные архитектуры, в которых встречается домен
- Распределение белков с доменом по таксонам разного уровня

Сервис Pfam позволяет показать доменную архитектуру последовательности, скачать многие файлы, составляющие базу данных

### Задание на дом: Создать НMM-профиль подсемейства семейства белков с выбранным доменом и проверить его работу на всех белках семейства.

Выделить подсемейство можно

- По доменной архитектуре (рекомендуется)
- По таксономии
- Как кладу в выравнивании SEED
- Ещё как-нибудь 47

### Конец презентации

Далее задание для работы в классе

### Задание на «занятии»

- 1. Выберите домен домен Pfam и подсемейство семейства белков с этим доменом. Рекомендуется выбрать белки с определенной доменной архитектурой.
- 2. Заполните форму , ссылка стоит на сайте под практикумом 11

Если не хватило времени – выполните задание сегодня до вечера. Возможно редактирование формы после заполнения

### Пример крупной перестройки в эволюции.

Гомологичны ли эти 41 + 9 белков?

#### **There are 41 sequences with the following architecture: Pterin\_bind, HPPK**

[R9KWZ5\\_9ACTN](http://pfam.xfam.org/protein/R9KWZ5_9ACTN) [Enterorhabdus caecimuris B7] Dihydropteroate synthase {ECO:0000313|EMBL:EOS50736.1} (437 residues)

![](_page_49_Picture_4.jpeg)

**There are 9 sequences with the following architecture: HPPK x 2, Pterin\_bind**

[G2XU66\\_BOTF4](http://pfam.xfam.org/protein/G2XU66_BOTF4) [Botryotinia fuckeliana (strain T4) (Noble rot fungus) (Botrytis cinerea)] Similar to folic acid synthesis protein CO:0000313|EMBL:CCD44036.1} (541 residues)

$$
\begin{array}{c|c|c|c|c|c|c|c|c} \hline \textbf{HPPK} & \textbf{Pterin\_bind} & \textbf{Pterin\_wind} \\ \hline \end{array}
$$

### Выравнивание гомологичных доменов из разных белков. Пример из БД PFAM семейств доменов (фрагмент)

#### **Seed sequence alignment for PF00809**

**Family:** *Pterin\_bind* **(PF00809)**

Q9X8H8 STRCO/24-269 DHPS1 MYCLE/9-255 DHPS1 MYCTU/9-255 DHPS1 MYCTU/9-255 (SS) DHPS STRR6/13-284 DHPS STRR6/13-284 (SS) DHPS2 MYCTU/45-289 DHPS2 MYCTU/45-289 (SS) Q2G0Q7 STAA8/7-241 FOLM ARATH/276-531 FOLKP CHLTR/183-431 M4R6K4 BIBTR/79-320 Q6NFE5 CORDI/9-252 Q2RJ78 MOOTA/5-228 Q5SKM5 THET8/372-605 Q5SKM5\_THET8/372-605 (SS) METH CAEEL/364-602 METH RAT/363-601 METH ECOLI/360-598 Q9RVQ6 DEIRA/372-610 METH\_MYCLE/354-590 METH SYNY3/344-576 Q9RXY6\_DEIRA/36-273 DHPS NEIMB/21-266 DHPS HAEIN/18-257 DHPS ECOLI/18-257 DHPS ECOLI/18-257 (SS) Q9WXP7 THEMA/19-258 DHPRS HELPY/122-361 067448\_AQUAE/129-378 FOL1 SCHPO/468-714 B6KBG5\_T0XGV/447-710 DHPS SYNY3/31-272 DHPS BACSU/28-261 C5B125 METEA/26-262

![](_page_50_Picture_131.jpeg)

### **Seed (30)**

#### Pterin binding enzyme

This family includes a variety of pterin binding enzymes that all adopt a TIM barrel fold. The family includes ……..

![](_page_50_Figure_8.jpeg)